# Rio West Quarterly

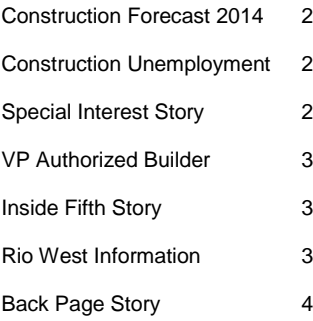

### The McGraw Hill Construction forecast for INSIDE THIS ISSUE: | Construction Market Forecast 2014

2014 is certainly on the bright side, calling for a 9% increase in construction starts next year. It also predicts strong double-digit growth in the dollar value of single-family housing, multifamily housing and commercial buildings. MHC also is forecasting that a three-year decline in institutional buildings will be checked in 2014 with a modest 2% gain next year. Manufacturing work is forecast to increase 8% next year, following a 6% increase this year. MHC expects public works to fall another 5% next year, while the power market drops 33%.

"Our outlook is positive, with a few caveats," says Robert Murray, MHC chief economist. "This is another step on the way to a more full-fledged expansion," he adds. "Because this is a measured expansion, there is a very good chance this forecast will play out."

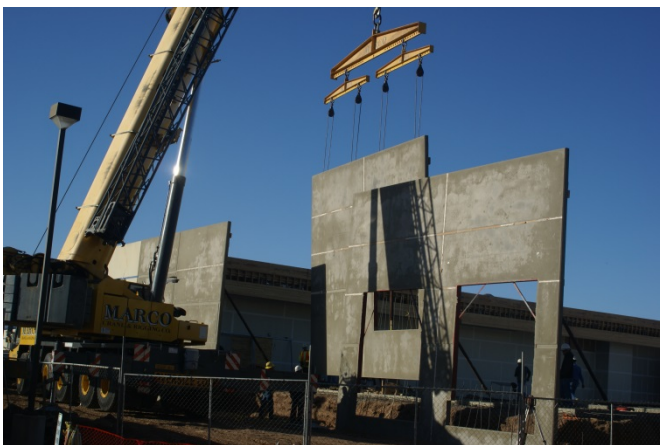

Murray cautions the industry not to get too excited about percent changes. While MHC is seeing good growth in the residential and commercial markets and many non-residential building markets are starting to turn the corner, most are still below peak levels, Murray says.

Murray puts himself in the "slow-and- steady is not a bad thing" camp. "The way the recovery is unfolding is beneficial for two reasons: It lessens the chance of another boom-then-bust cycle, and it allows for labor constraints to be not as severe," he says.

### U.S. Construction Unemployment

According to the U.S. Bureau of Labor Statistics national construction industry unemployment is moving in the right direction after hitting the peak in 2011. With unemployment in

2006 at approximately 7% it peaked in 2011 at nearly 23%. At the end of 2013 the indications are that construction unemployment has fallen to approximately 8.6%. Construction employers

added approximately 17,000 jobs in November that put employment at its highest levels in many years coupled with construction spending at a 4 year high according to the Association of General Contractors.

### Inside Story Headline

One benefit of using your newsletter as a promotional tool is that you can reuse content from other marketing materials, such as press releases, market studies and reports.

While your main goal of distributing a newsletter might be to sell your product or service, the key to a successful newsletter is making it useful to your readers.

A great way to add useful content to this newsletter is to develop and write your own articles, or include a calendar of upcoming events or a special offer that promotes a new product.

You can also research articles or find "filler" articles by accessing the World Wide Web. You can write about a variety of topics but try to keep your articles short.

Much of the content you put in your newsletter can also be used for your Web site. Microsoft Word offers a simple way to convert your newsletter to a Web publication. So, when you're finished writing your newsletter, convert it to a Web site and post it.

### Inside Story Headline

One benefit of using your newsletter as a promotional tool is that you can reuse content from other marketing materials, such as press releases, market studies and reports.

While your main goal of distributing a newsletter might be to sell your product or service, the key to a successful newsletter is making it useful to your readers.

A great way to add useful content to this newsletter is to develop and write your own articles, or include a calendar of upcoming events or a special offer that promotes a new product.

You can also research articles or find "filler" articles by accessing the World Wide Web. You can write about a variety of topics but try to keep your

articles short.

Much of the content you put in your newsletter can also be used for your Web site. Microsoft Word offers a simple way to convert your newsletter to a Web publication. So, when you're finished writing your newsletter, convert it to a Web site and post it.

### Special Interest Story Headline

You can also research articles or find "filler" articles by accessing the World Wide Web. You can write about a variety of topics but try to keep your articles short.

Much of the content you put in your newsletter can also be used for your Web site. Microsoft Word offers a simple way to convert your newsletter to a Web publication. So, when you're finished writing your newsletter, convert it to a Web site and post it.

A great way to add useful

content to this newsletter is to develop and write your own articles, or include a calendar of upcoming events or a special offer that promotes a new product.

*"To catch the reader's attention, place an interesting sentence or quote from the story here."*

#### **Rio West Quarterly** Page 3

### Rio West becomes a VP Authorized

In 2013 Rio West becomes an authorized VP Builder. Rio West is now one of the 1,000 Authorized Builders in the VP network that runs throughout the US and Canada.

Founded in 1968 in Pine Bluff Arkansas, Varco Pruden Buildings is a world leader in the preengineered steel systems construction industry.

Each year they manufacture approximately 6,000 buildings ranging in size from 1,200 to 1 million square feet under roof.

Headquartered now in Memphis, the company operates 6 strategically located manufacturing plants & service centers located coast to coast.

Steel systems can be used for a wide variety of buildings including: agricultural, aviation, automotive, churches, schools, retail and office buildings and a wide variety of industrial applications.

If you have a job or project that you feel might be served using a steel structure please contact us and we will be happy to visit with you.

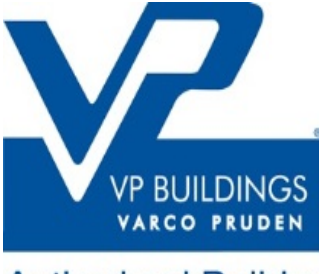

**Authorized Builder** 

### Inside Story Headline

One benefit of using your newsletter as a promotional tool is that you can reuse content from other marketing materials, such as press releases, market studies and reports.

While your main goal of distributing a newsletter might be to sell your product or service, the key to a successful newsletter is making it useful to your readers.

A great way to add useful content to this newsletter is to develop and write your own articles, or include a calendar of upcoming events or a special offer that promotes a new product.

You can also research articles or find "filler" articles by accessing the World Wide Web. You can write about a variety of topics but try to keep your

articles short.

Much of the content you put in your newsletter can also be used for your Web site. Microsoft Word offers a simple way to convert your newsletter to a Web publication. So, when you're finished writing your newsletter, convert it to a Web site and post it.

### Special Interest Story Headline

You can also research articles or find "filler" articles by accessing the World Wide Web. You can write about a variety of topics but try to keep your articles short.

Much of the content you put in your newsletter can also be used for your Web site. Microsoft Word offers a simple way to convert your newsletter to a Web publication. So, when you're finished writing your newsletter, convert it to a Web site and post it.

A great way to add useful

content to this newsletter is to develop and write your own articles, or include a calendar of upcoming events or a special offer that promotes a new product.

*"To catch the reader's attention, place an interesting sentence or quote from the story here."*

#### Page 4 **Rio West Quarterly**

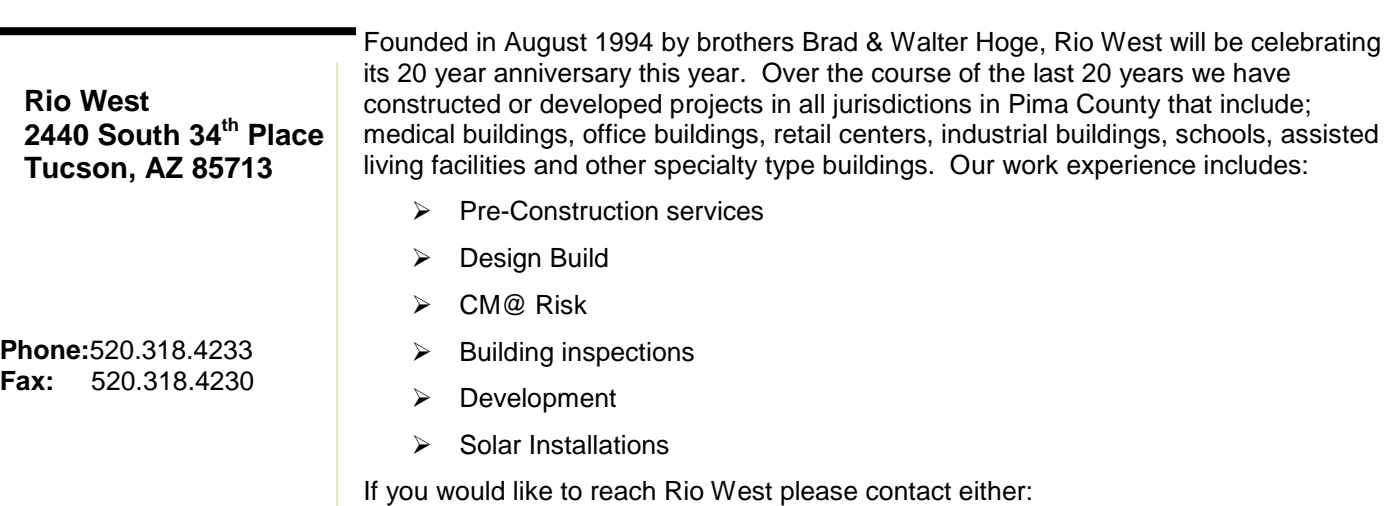

*Brad Hoge*

Vice President

*[Bhoge@riowestinc.com](mailto:Bhoge@riowestinc.com)*

*Walter Hoge*

President

[Whoge@riowestinc.com](mailto:Whoge@riowestinc.com)

## Back Page Story Headline

This story can fit 175-225 words.

If your newsletter is folded and mailed, this back. So, it's a good idea to make it easy to read at a glance.

A question and answer

session is a good way to quickly capture the attention of readers.

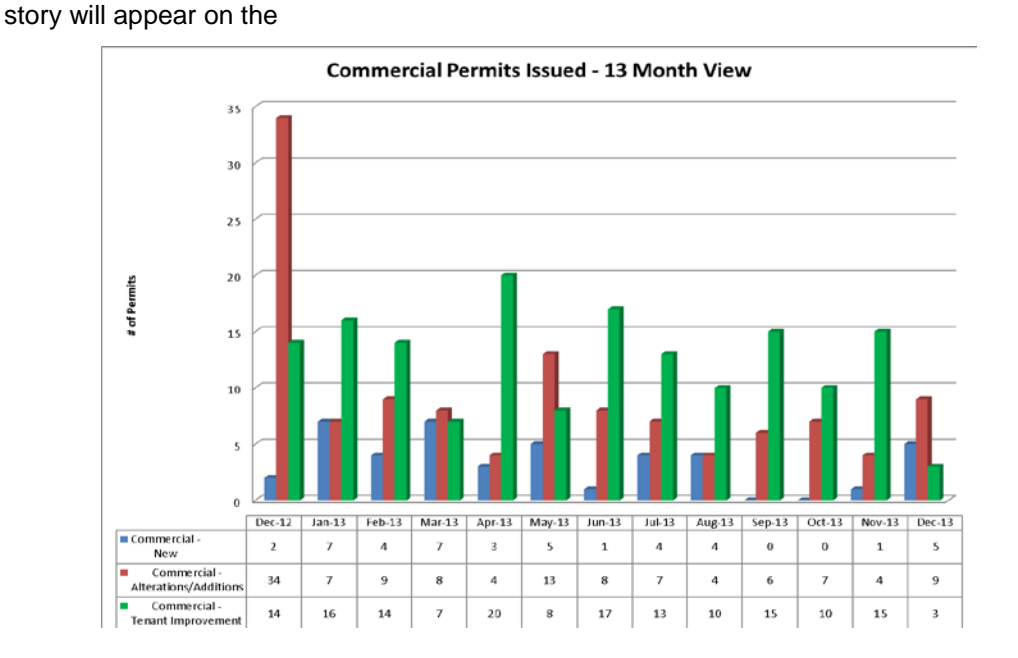

#### **"Experience the power of integrity**".

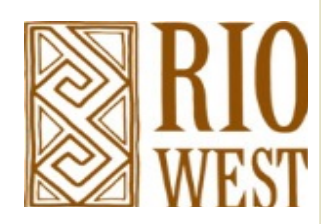

**We're on the Web! www.riowestinc.com**